## **Evaluation du site businesstripm assage85.wordpress.com**

Généré le 17 Juillet 2024 15:25

**Le score est de 44/100**

## **Optimisation du contenu**

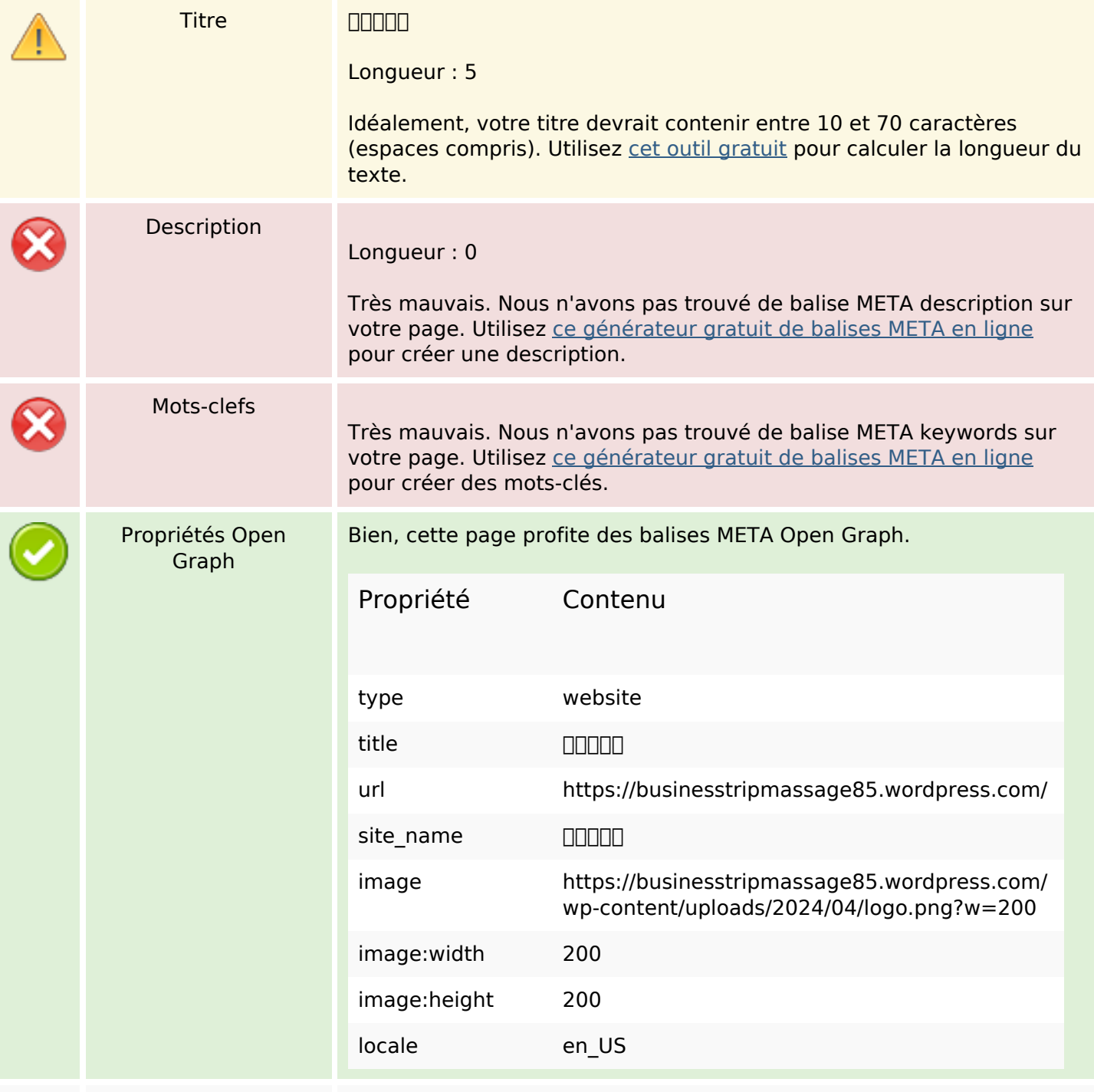

# **Optimisation du contenu**

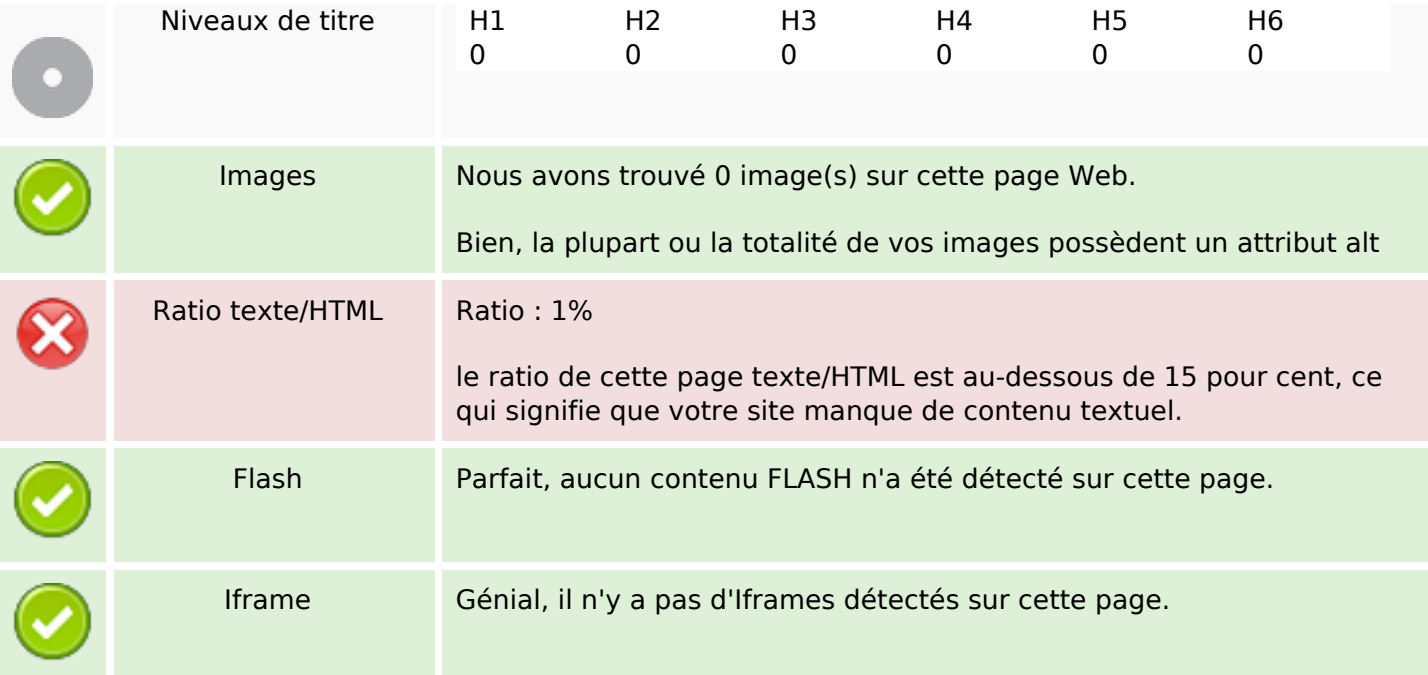

## **Liens**

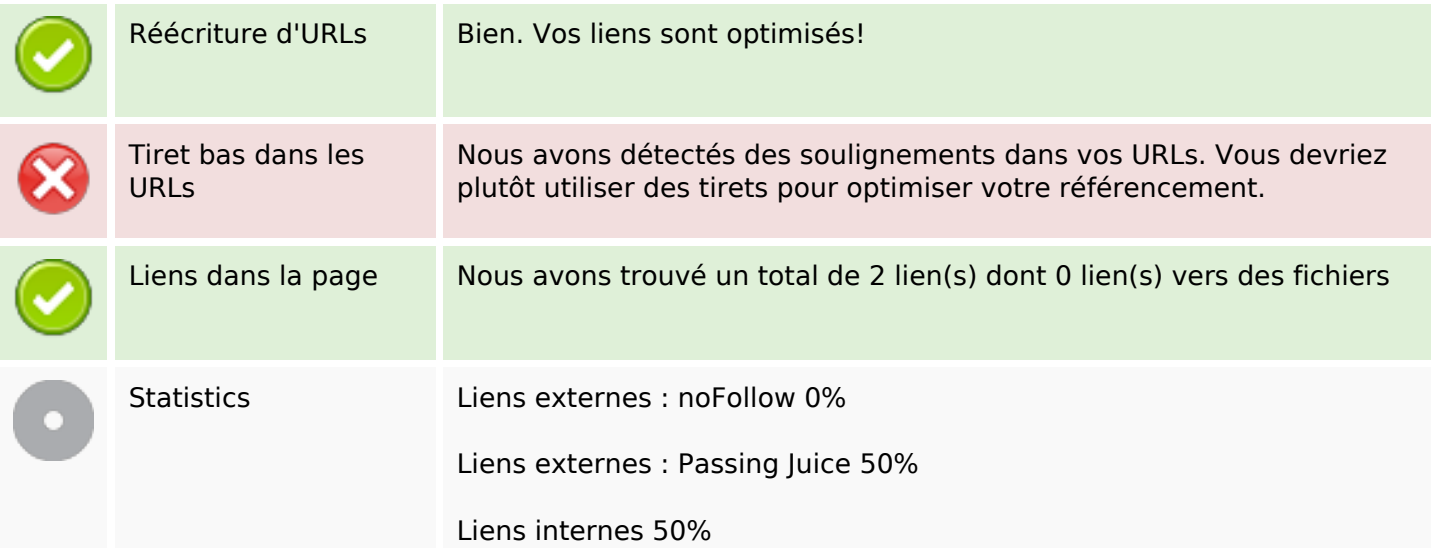

## **Liens dans la page**

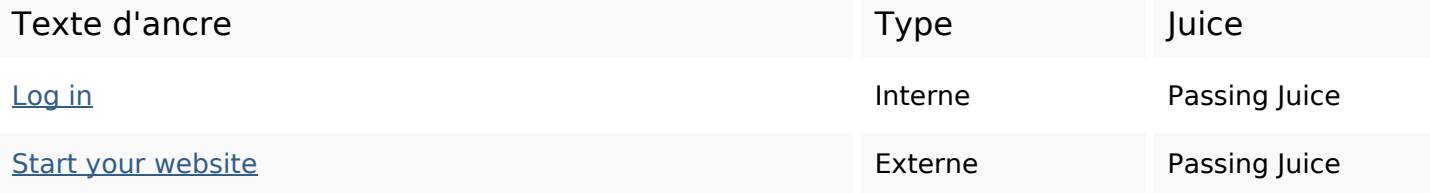

### **Mots-clefs**

Nuage de mots-clefs write build coming sell **website FIFIFI** blog wordpress stuff soon

#### **Cohérence des mots-clefs**

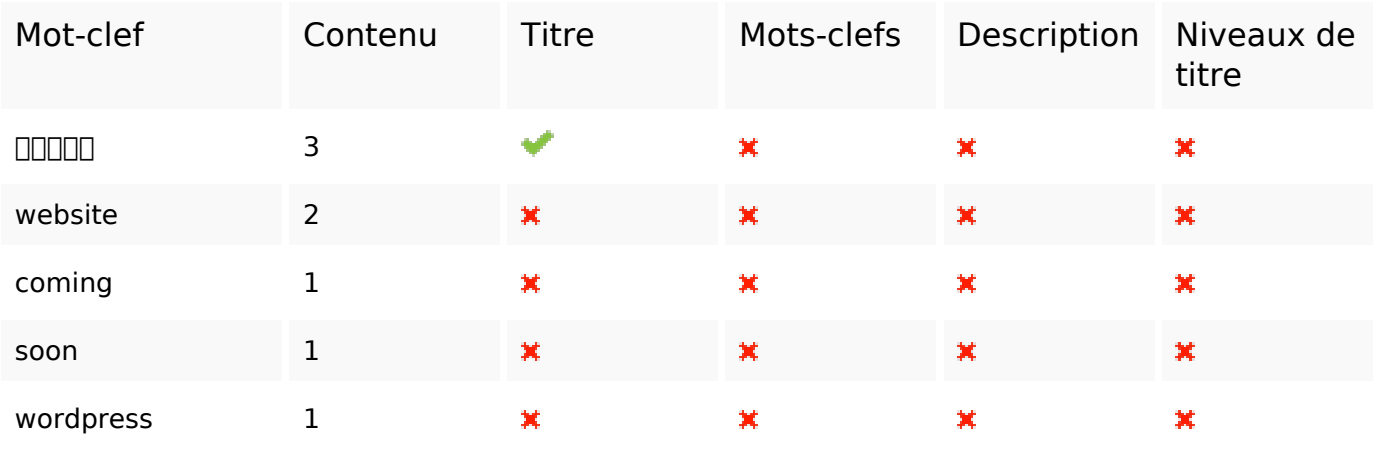

### **Ergonomie**

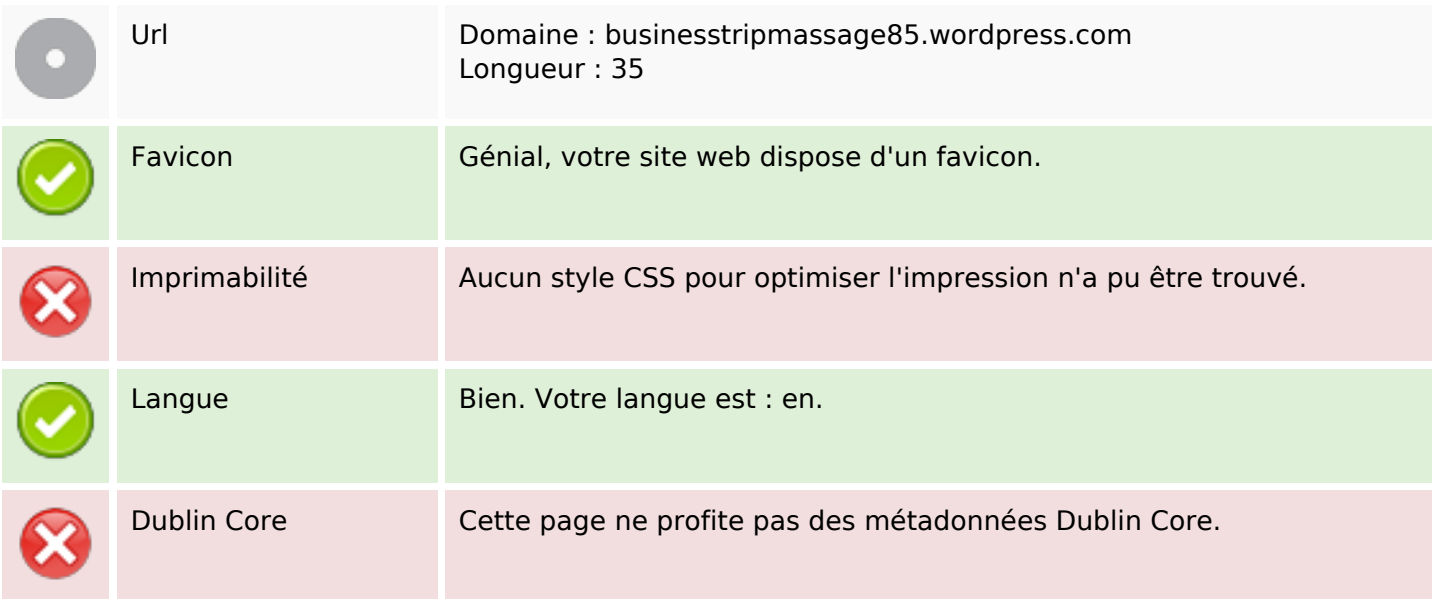

#### **Document**

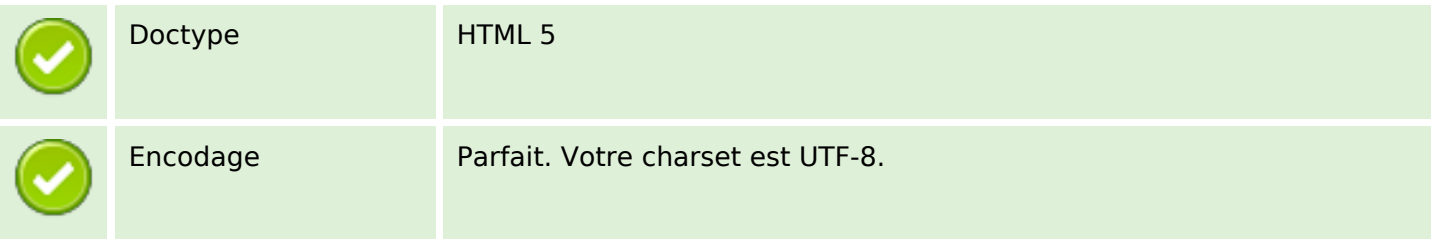

### **Document**

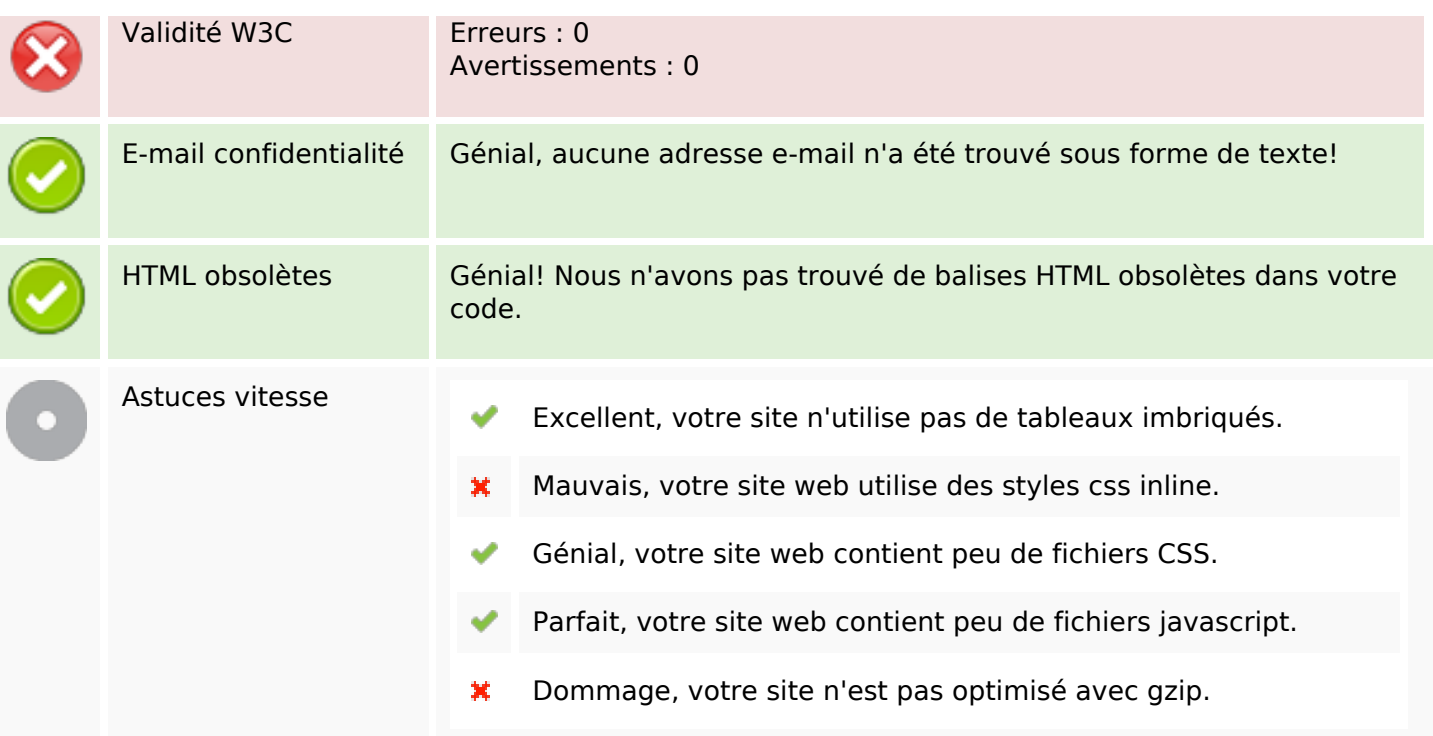

### **Mobile**

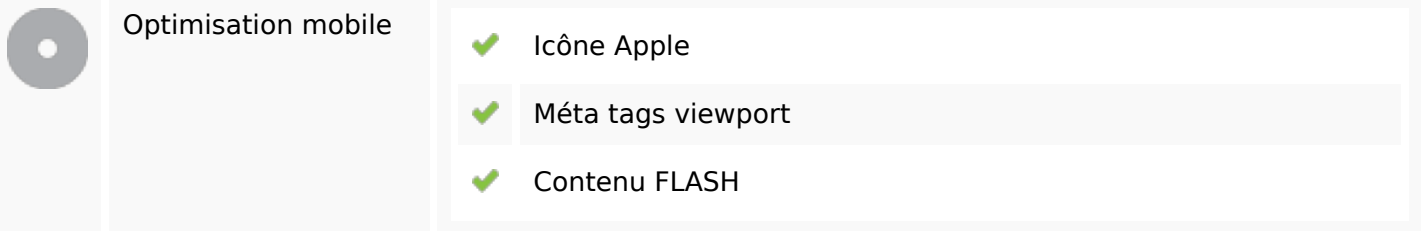

# **Optimisation**

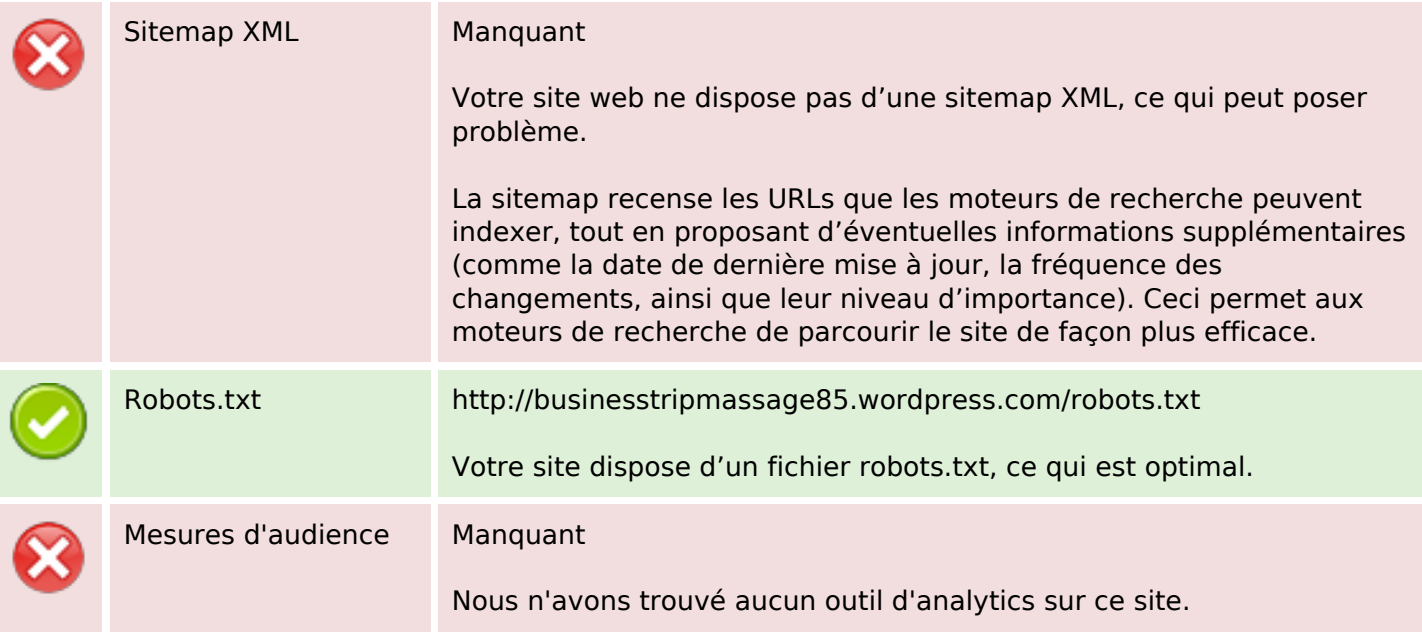

## **Optimisation**

Un outil de mesure d'audience vous permet d'analyser l'activité des visiteurs sur votre site. Vous devriez installer au moins un outil Analytics. Il est souvent utile d'en rajouter un second, afin de confirmer les résultats du premier.